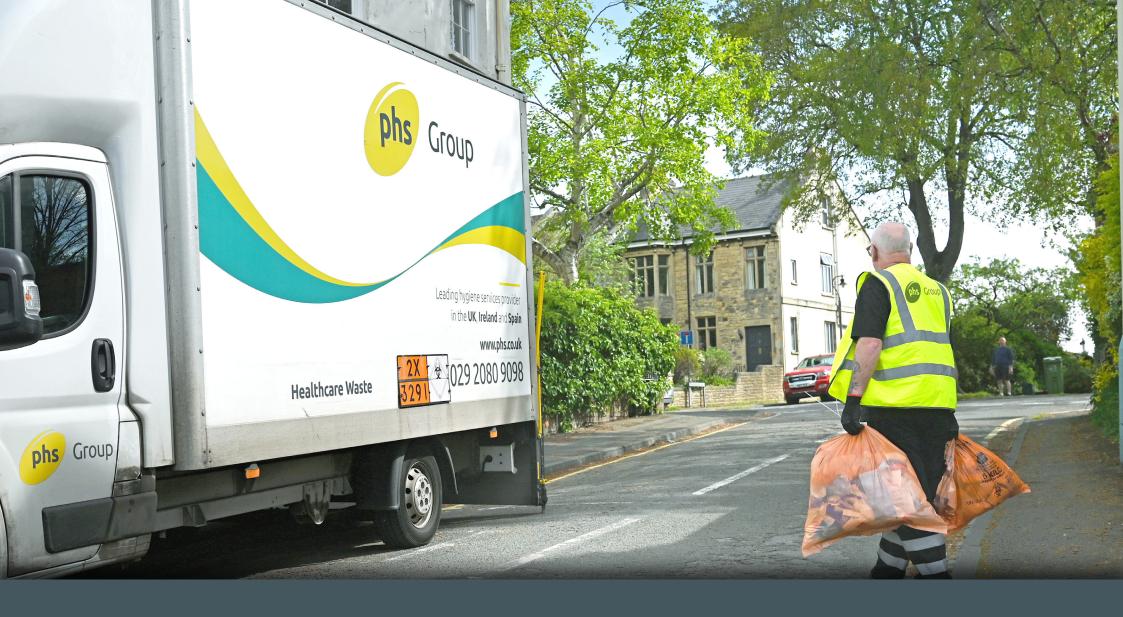

Pre Acceptance - A Step-by-Step Guide

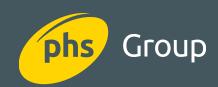

### What do you want to know?

Click the link and jump straight to the answer

The story behind pre-acceptance

The Legal Stuff

Do I have to complete an audit?

I already have an audit

Who completes the audit?

What is waste competency?

How often do I need to complete an audit? Where do I complete the audit?

How do I log into the Myphs portal?

What do I need before I complete the audit form?

Which products need to be listed on the audit form?

How do I complete the audit form?

Audit Form Stage 1
Waste Producer

Audit Form Stage 2
Departments

Audit Form Stage 3
Waste Streams

Audit Form Stage 4
Auditor

Pre Acceptance
Product Index

What happens after I've submitted the audit form?

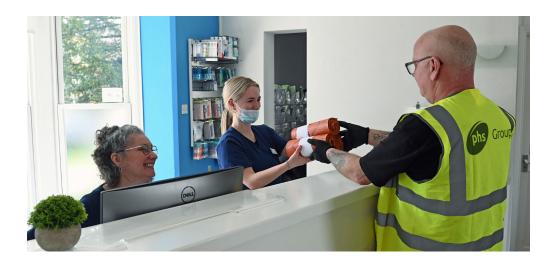

### The story behind pre-acceptance

Healthcare waste is waste produced during human and animal healthcare and related research activities. It covers both clinical and offensive waste and is generally the result of healthcare activities, like those taking place in hospitals, clinics, veterinary practices, and nursing homes.

Some healthcare waste producers have been required to assess their waste composition and inform their waste removal operators since 2010. The aim of this being to aid the safe collection and disposal of waste.

The Environmental Agency prioritised this requirement in 2013 and pre-acceptance as we know it was created. Now, all producers of human and animal healthcare waste are legally required to assess their waste and provide an audit to their waste removal operators. This ensures the removal operators can safely handle, transport, store and dispose of the waste. Pre-acceptance audits itemise the waste produced at a location and detail how it is segregated to ensure appropriate disposal methods, recycling procedures, and treatment options. This information prevents improper waste handling, reduces environmental risks, and minimises the potential for adverse health effects.

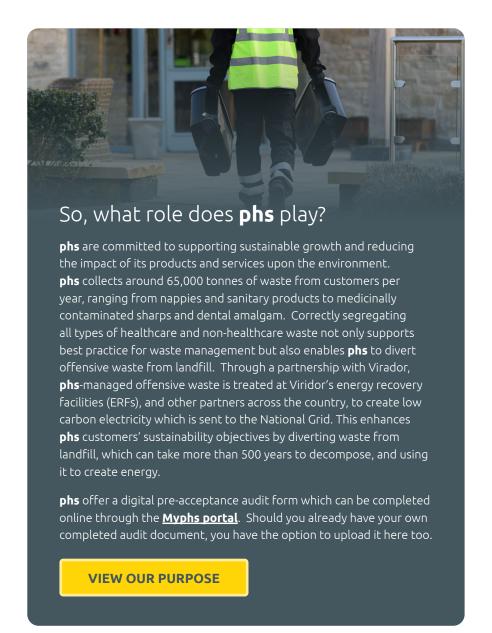

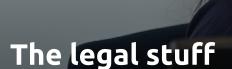

Pre-acceptance audits are a legal requirement for all locations producing human or animal healthcare waste. Both the waste producer (you) and the waste operator (phs) are legally required to retain a copy of this audit for the duration of the audit frequency. You may be asked to produce this audit during any internal, external, or governing body inspections or audits. phs too are required to provide copies of a customer's audit during any routine road-side inspection or governing body inspection or audit. If you are a healthcare waste producer, failure to have a correct and in-date pre-acceptance audit in place could result in a fine.

### Do I have to complete an audit?

If you answer 'yes' to the following questions, then yes you will be required to complete and submit a pre-acceptance audit to all your waste removal operators:

- **1.** Are you a qualified medical professional?
- 2. Are you producing waste from healthcare or research related activities for either humans or animals?

The audit can be completed by yourselves, or you can arrange for a qualified and competent 3rd party to complete it on your behalf. Info on waste competency can be found **here.** 

#### Don't think this applies to you?

- 1. Is the waste you're producing not a product of healthcare activities?
- **2.** Are you producing waste in a domestic setting?
- **3.** Are there no qualified medical professionals on site?
- **4.** Do you believe the audit request you've received from **phs** is not relevant to you?

Please contact **pre-acceptance@phs.co.uk** with your **phs** account number so we can update your account accordingly and remove this requirement.

|                                                 | Examples of businesses who complete pre-acceptance audits                   | Examples of businesses who don't complete pre-acceptance audits |                             |  |  |
|-------------------------------------------------|-----------------------------------------------------------------------------|-----------------------------------------------------------------|-----------------------------|--|--|
| Hospitals                                       | Dental centres                                                              | Domestic sites                                                  | Beauticians                 |  |  |
| Doctors/GP Surgeries                            | Opticians                                                                   | Tattoo studios                                                  | Body piercing practitioners |  |  |
| Care homes providing medical or nursing care    | Non-healthcare facilities at which a healthcare professional produces waste | Care homes without care or nursing staff                        | Minor first aid             |  |  |
| Veterinary clinics                              | Ambulance trusts                                                            | Substance abuse refuse                                          |                             |  |  |
| Community pharmacies                            | Healthcare centres                                                          |                                                                 |                             |  |  |
| Research laboratories generating clinical waste | Pharmaceutical manufacturers/suppliers                                      |                                                                 |                             |  |  |
| Any other medical practices                     |                                                                             |                                                                 |                             |  |  |

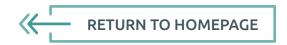

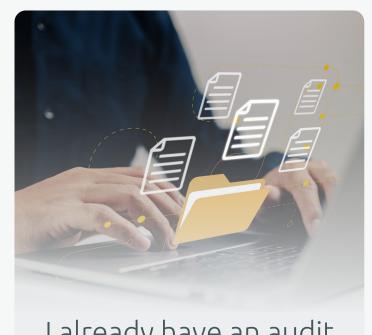

# I already have an audit

If you already have a completed and in-date audit (more than 30 days prior to its expiry date), it can be used to cover the pre-acceptance requirement. You can upload a PDF version of your audit to the My**phs** portal by selecting 'Upload a PDF document' under the location in question. The PDF must be no larger in size than 10MB and will be virus-checked before it enters the **phs** ecosystem. Please ensure the existing audit covers all waste services on site and that details such as quantities, weights, and collection frequencies haven't changed since the audit was carried out.

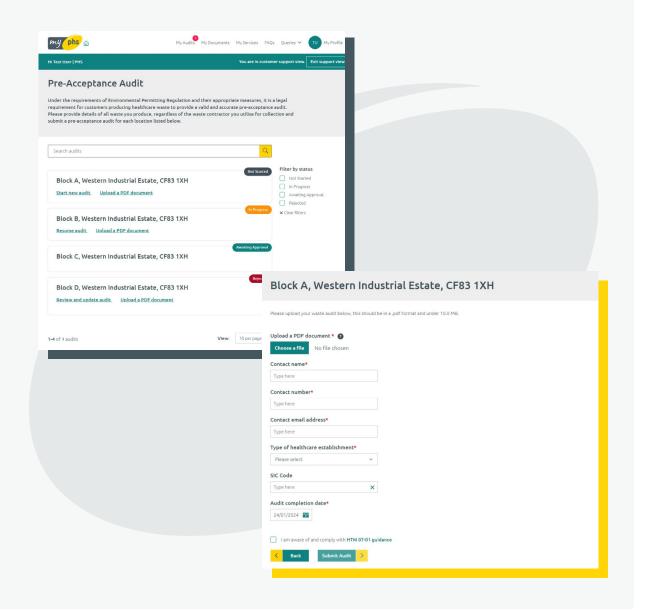

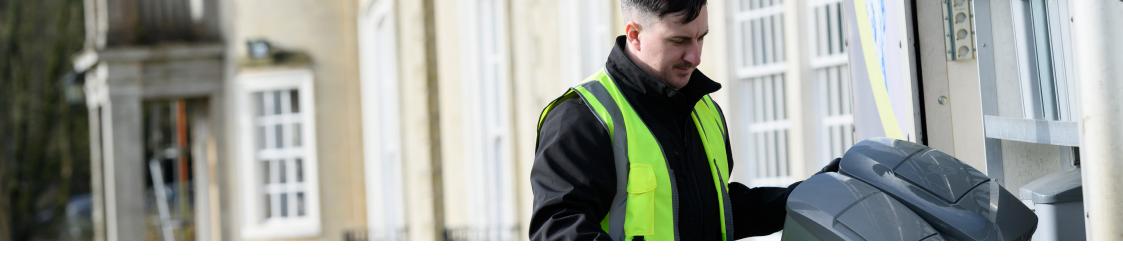

#### Who completes the audit?

A pre-acceptance audit must be completed by the waste producer or a qualified competent 3rd party. You can have someone else upload the information onto the **phs** audit form on your behalf, ensuring they also include the contact details of the person who physically conducted the audit.

Stage 1 of the audit asks for contact details of the person completing the online form and if this differs to the person who physically carried out the audit, the auditor's contact details can be added on stage 4 of the audit form.

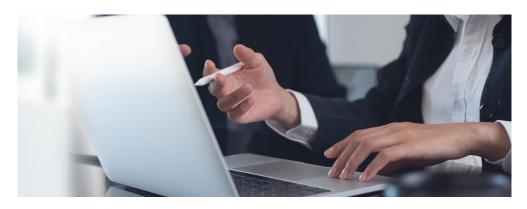

#### What is waste competency?

To complete a pre-acceptance audit, the auditor must be waste competent, i.e. someone who understands what the waste is, how waste should be classified, segregated, and disposed of, along with what treatment has been carried out to generate the waste.

Waste competency can be determined in a number of ways:

- · A recognised medical qualification,
- An external qualification in relation to the classification and segregation of waste,
- A waste auditing qualification.

Alternatively, a person on site can also be deemed as competent if they have experience in:

- The treatments being carried out,
- The waste being produced from each treatment,
- The classification of the waste,
- The correct waste receptacle (bin, bag, or container) in which the waste must be disposed of.

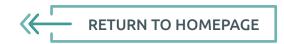

### How often do I need to complete an audit?

Your audit frequency will depend on the type of location and the volume of waste you are producing within a 12-month period. These are as follows:

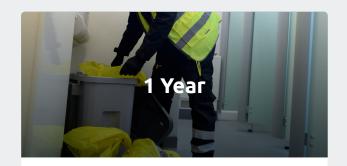

- High volume producers who produce 5 tonnes + waste per year.
- All healthcare producers

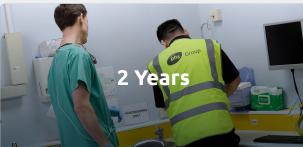

- High Risk producer who produces under 5 tonnes per year
- Dentists
- Vets
- Research Labs

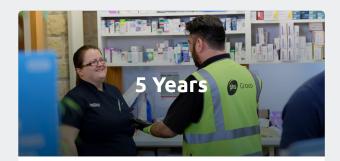

- Low Risk producers under 5 tonnes per year
- Other medical practices, including general practices engaged in medical consultation and treatment in the field of general and specialised medicine by general practitioners, medical specialists, and surgeons.
- Other healthcare premises, not involving hospitals or practicing medical doctors, involving para medical practitioners legally recognised to treat patients.
- Community pharmacies
- Care homes with care and nursing
- Healthcare waste producers not wholly or partially encompassing the above.

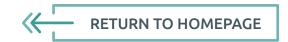

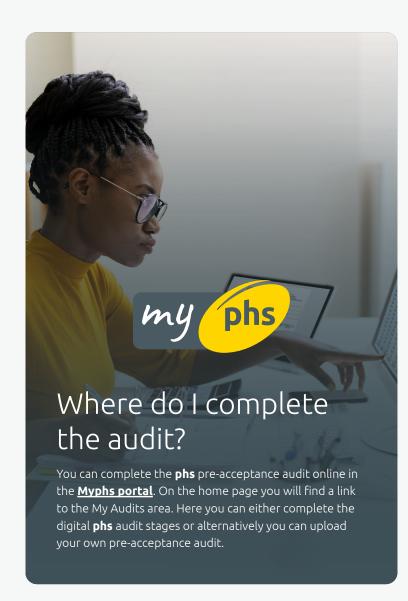

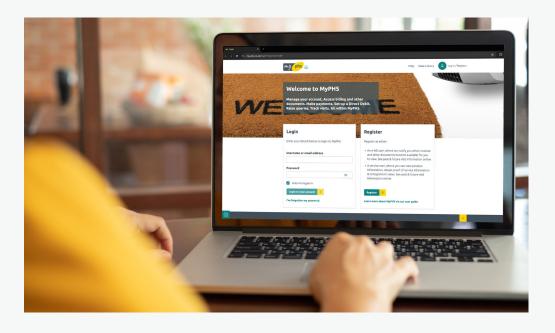

# How do I log into the Myphs portal?

As a customer, you can take advantage of our customer **Myphs portal** and manage your account online. With our portal, you will be able to access and submit your pre-acceptance audit, as well as accessing information such as your service history, invoices and useful **phs** resources. The registration process only takes a few minutes. If you're not already registered, click here to **register now.** You will need your location's postcode and if you have received it, your **phs** account number too.

### What do I need before I complete the audit form?

- 1. We recommend you obtain a list of all your contracted waste services with **phs**. If you don't have it to hand, you can easily request this in the **Raise A Query** section on the My**phs** portal. In the 'Reason for Enquiry' field select 'Waste Administration' and enter 'Contract Download Letter' in the 'Subject' line. The letter, which will be emailed to you, will detail all your contracted waste products along with their EWC codes, service frequencies, quantities, and average weights.
- 2. Undertake a review of HTM07-01 in relation to waste classification, segregation, and disposal. This will aid you in identifying the items you have on site and the waste type descriptions on the audit.
- **3.** Set aside time to walk around your premises and each department/room you have.
- 4. In each room note down what waste containers, bins and bags are in there, what size they are and how many are in there.
- 5. Against each unit write down what waste is disposed of in each and what treatment was carried out to generate the waste. If you're not sure ask the person carrying out the treatment.
- 6. Once you've compiled all the information for the waste on your site you can load the Myphs portal, click on the My Audit section and begin to complete the online audit.
- 7. If you run into any difficulty don't worry, we're here to help. You can either raise a query directly on the Myphs portal or send an email to pre-acceptance@phs. **co.uk** with your question and a member of the team will be in touch.

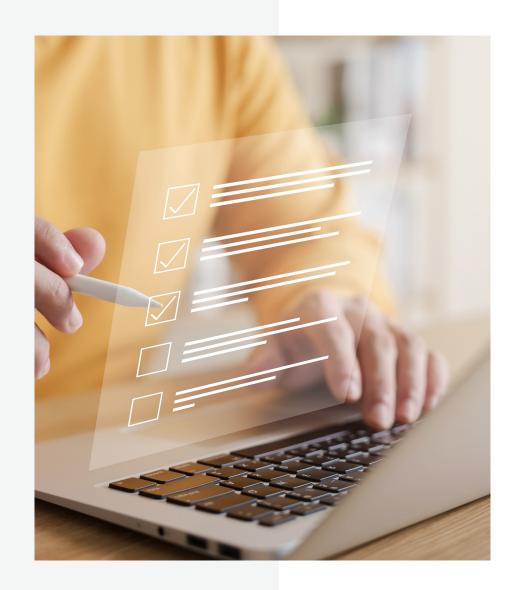

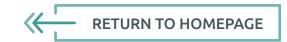

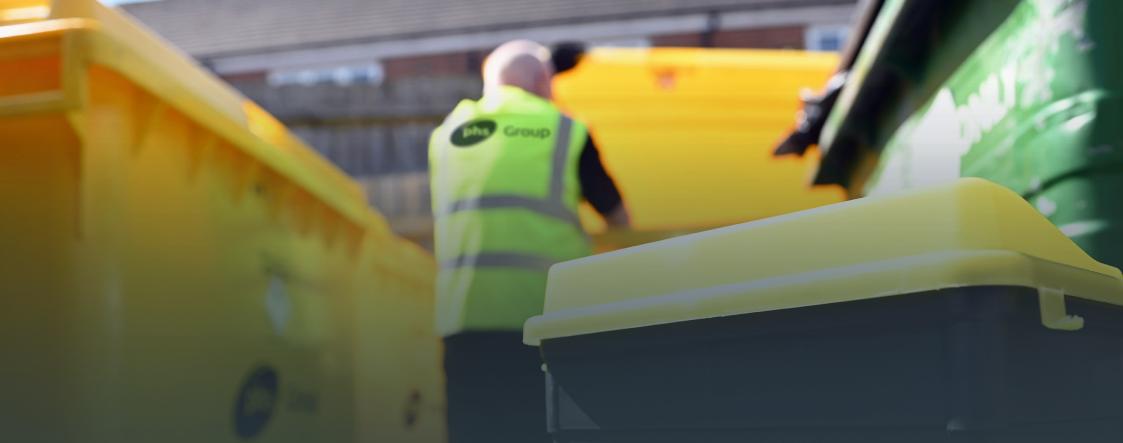

# Which products need to be listed on the audit form?

We ask that you include all the waste disposal products you have on site. This enables us to determine if and how the waste we collect could be contaminated from any other waste streams. It also assists us in ensuring the health and safety of our employees and employees further down the disposal chain. Missing phs contracted products off your audit will result in rejection. You can easily request a list of your products in the raise a query section of the MyPHS Portal. In the 'Reason for Enquiry' field select 'Waste Administration' and enter 'Contract Download Letter' in the 'Subject' line. If any products on your contract are no longer taken or there are additional products we can offer, please get in contact.

### How do I complete the audit form?

- Our digital pre-acceptance audit form can be found online in the Myphs portal.
- Click the My Audits area link found on the homepage. If you have an audit to complete it will be displayed here.
- Select Start new audit to begin. If you return to this page after beginning your audit the link will have changed to Resume audit.
- On average it will take around 20 minutes to complete, and for your convenience you can save your progress at any point and return to it later.
- Before beginning the audit, please take some time to gather the necessary information listed here.
- There are four stages of the audit to complete:
- 1. Waste Producer --> Enter your site details and the contact details of the person completing the online form.
- 2. Departments --> Add each department/room as well as selecting whether they will contain human or animal healthcare waste.
- 3. Waste Streams --> Details of every waste stream per department/room are collected here.
- 4. Auditor --> Enter details of the waste competent person who physically completed the audit here if they differ to those of the person completing the online form (entered on stage 1).

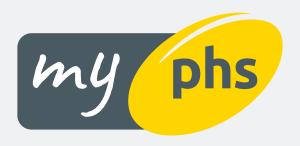

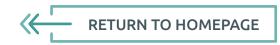

## Stage 1 Waste Producer

Block A, Western Industrial Estate, CF83 1XH Waste streams Auditor Waste producer Departments Company name\* Type of healthcare establishment\* Block A Please select Address line 1 - Waste producer address\* SIC Code Western Industrial Estate Type here Address line 2 Contact name\* Type here Type here Contact number\* Address line 3 Type here Type here Contact email address\* Type here Type here County Type here Postcode\* CF83 1XH I am aware of and comply with HTM 07-01 guidance Save progress

This information will be pre-populated based

If you're short on time, you don't need

to complete the whole form in one go.

You can save your progress at all stages

of the audit, which means you won't lose

anything if you need to come back to the

audit later on.

on the location the audit is in relation to.

Please check these details are correct.

Select the closest description of your **business activities** from the drop down list of healthcare locations types.

Alternatively select 'other' and a free text box will appear for you to type in.

**Input your business SIC code.** This is the code your business is registered against with Companies House.

If you don't know it, don't worry you can progress without this.

Add the contact name, phone number and email address of the person completing the form online.

This might be different to the person who audited the waste – these details will be entered on stage 4 of the audit form.

#### Tick the box once you have reviewed HTM07-01

This is the NHS guidance on correct classification and segregation of healthcare waste.

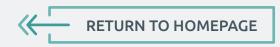

Site details of the location the audit is in relation to.

# Stage 2

### Departments

Click here to add your department/room. Click again for all the additional departments/rooms

name or number for each department/room or

as the example shows you can state where it is

you need to add. You can input the specific

located on your premises.

Block B, Western Industrial Estate, CF83 1XH Please add all departments that create waste, PHS need to understand how and where your waste is created, and how it could be contaminated by other waste streams in your department. A department can be any size and have more than one room (wards that produce the same waste from the same treatment, toilet: Indicate if the healthcare waste is being generated from human or animal treatments. **Ground Floor** Waste Type: Human Edit Delete Whilst completing the audit you can change the name of the department/room or waste Upper Floor type at any point. If you have added additional Waste Type: Animal departments/rooms in error these can also be Edit Delete deleted at any time. Save progress

Here is the place to list all departments/rooms you have on site which are generating healthcare waste. There must be at least 1 department/room listed to continue.

**RETURN TO HOMEPAGE** 

#### Click here to add a waste stream (product).

Continue to click this for each additional waste stream in that department/room.

#### Select the waste type from the drop-

**down list.** The options mirror the waste type descriptions within the HTM07-01 guidance. If you're not sure which to select for each of your products, remember there is a link to the guidance on stage 1 of the audit.

Based on the waste type you select, the waste receptacle and EWC code will auto-populate for you. These are drop-down lists so please ensure you check the information is correct.

If you're not sure what products **phs** service for you, you can easily request a list of your contractual waste services on the My**phs** portal in the Raise a Query form. Alternatively, you can find your product in our **Pre Acceptance Product Index** and check the corresponding product details to assist you in the completion of this stage of the audit.

#### Helpful hint!

A list of your contracted waste products is really useful to have to hand. What do I need before I begin?

### Stage 3

#### Waste Streams

Block B, Western Industrial Estate, CF83 1XH

Auditor Departments Ground Floor Collapse 1 waste stream(s) ^ Waste Type: Human + Add a waste stream EWC code\* Waste Type\* Waste receptacles Please select Please select Please select Description Average weight\* Collection frequency\* Quantity\* Waste collected by phs Remove this waste stream (x) Upper Floor Collapse 1 waste stream(s) ^ Waste Type: Animal + Add a waste stream Waste Type\* Waste receptacle\* EWC code\* Please select

List your products by department, along with what you're disposing of in them. This takes time to complete and the info you provide determines how often you'll be required to complete an audit.

Type a description of the items you are putting into the container/bin/bag, along with what treatment was carried out to **produce the waste.** For example, needles from vaccination services. For further examples, see our handy Pre Acceptance Product Index.

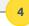

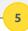

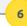

Input the average weight based on 1 unit. If vou're unsure of this. it can be found in the Pre Acceptance Product Index.

**Input the collection frequency.** This is the number of times in 12 months that **phs** service the item (see your list of contracted **phs** services).

**Input the quantity.** This is the number of units of this product in this department/room (see your list of contracted **phs** services).

Do **phs** service this product for you? If so, remember to tick the box.

If you have another bin/bag/container in this room/department, return to step 1.

You will need to complete steps 1-8 for each department/room you have identified.

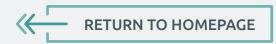

#### Stage 4

#### Auditor

If you undertook the waste audit, please indicate 'Yes'. This will input your details from stage 1 once you submit the audit.

If you are completing the form online on behalf of somebody else, please indicate 'No'. This will generate contact details boxes for you to complete.

#### Select the appropriate competency level from the drop-down options.

Audits must be carried out by a qualified or experienced healthcare professional. Someone who understands what the waste is, how waste should be classified, segregated, and disposed of, along with what treatment has been carried out to generate this waste. For further info, see our waste competency info **here**.

Block B, Western Industrial Estate, CF83 1XH Waste streams Is the waste producer contact (entered in step 1) the same person who completed this audit? O Yes O No Waste competency level Internally trained on HTM 07-01 Audit completion date\* 24/01/2024 Audit frequency Years (based on type of healthcare establishment and average annual waste weight) Save progress

Here we need to know the site auditors' details. If **phs**, or any

governing body, have a question we can contact them directly.

#### Select the date you completed the waste **audit.** If this is a resubmission, please remember to update this accordingly.

This section will auto-populate for you based on the information you have supplied on stage 3.

Your audit frequency will be dependent on the type of location you are, along with the annual volume of waste you are producing.

You can find further details on audit frequency here.

Before submitting your audit, please check:

- ✓ Have you added all your phs contractual waste services?
- ✓ Have you added descriptions of what's going in the bins/bags/containers?
- ✓ Have you supplied average weights per unit, not a total?

Once you're happy with all the info provided click 'Submit Audit' to send it to **phs** for review.

# **Pre Acceptance Product Index**

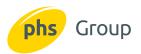

| Product Images                                                                                                    |                                   | Audit Form Fields                              |                                                   |                                                                            |                                                  |                                                                                                    |                                                                                                    |  |  |  |
|----------------------------------------------------------------------------------------------------|-----------------------------------|------------------------------------------------|---------------------------------------------------|----------------------------------------------------------------------------|--------------------------------------------------|----------------------------------------------------------------------------------------------------|----------------------------------------------------------------------------------------------------|--|--|--|
|                                                                                                    | Product Description               | Waste Type                                     | Receptacle                                        | Average Weight                                                             | EWC Code                                         | Description Examples                                                                                                    | Sectors                                                                                                    |  |  |  |
| Bag Waste                                                                                                    |                                   |                                                |                                                   |                                                                            |                                                  |                                                                                                    |                                                                                                    |  |  |  |
|                                                                                                    | Orange bag                        | Infectious waste not                           | tious waste not<br>nated by chemicals Orange Sack | 3kg                                                                        | 18 01 03                                         | Infectious waste - soft waste including swabs,<br>dressings, bandages, wipes                                                                                                    | • Dentists • GPs                                                                                                    |  |  |  |
|                                                                                                    | Box containing orange liner       | *                                              |                                                   | 25L = 8kg<br>50L = 12kg                                                    | 18 02 02                                         |                                                                                                    |                                                                                                    |  |  |  |
| Canary 9  Canary 9  Canary | Yellow bag                        | Infectious waste contaminated                  | Yellow Sack                                       | 3kg                                                                        | 18 01 03 /<br>18 01 06                           | Infectious waste - soft waste including swabs, dressings, bandages, wipes from theatre / minor ops etc.                                                                                          | <ul><li> Medical centres</li><li> Hospitals</li><li> Care homes</li></ul>                                            |  |  |  |
| Part Result                                                                                                    | Box containing yellow liner       | with chemicals                                 |                                                   | 25L = 8kg<br>50L = 12kg                                                    | 18 02 02 /<br>18 02 06                           | Infectious waste, potentially contaminated with pharmaceuticals or chemicals                                                                                                    | <ul><li> Veterinary</li><li> Labs</li><li> Pharmacies</li></ul>                                                      |  |  |  |
|                                                                                                    | Yellow bag with black stripe      | Offensive                                      | Yellow bag<br>with black stripe                   | 4kg                                                                        | 18 01 04<br>18 02 03                             | Non infectious waste including swabs, dressings, nappies, incontinence waste.                                                                                                    | • Clinics                                                                                                    |  |  |  |
|                                                                                                    |                                   |                                                | E                                                 | urobins                                                                    |                                                  |                                                                                                    |                                                                                                    |  |  |  |
|                                                                                                    | Eurobin containing orange<br>bags | Infectious waste not contaminated by chemicals | Rigid yellow<br>container                         | 240L = 15kg                                                                | 240L = 15kg                                      |                                                                                                    | Infectious waste - soft waste including swabs,<br>dressings, bandages, wipes                                         |  |  |  |
|                                                                                                    | Eurobin containing yellow<br>bags | Infectious waste contaminated with chemicals   | Rigid yellow<br>container                         | 360L = 24kg<br>660L = 36kg<br>770L = 52kg<br>1100L = 90kg                  | 18 01 03 /<br>18 01 06<br>18 02 02 /<br>18 02 06 | Infectious waste -<br>soft waste including swabs, dressings, bandages,<br>wipes from theatre / minor ops etc.<br>Infectious waste, potentially contaminated with<br>pharmaceuticals or chemicals | Dentists     GPs     Medical centres     Hospitals     Care homes     Veterinary     Labs                            |  |  |  |
|                                                                                                    | Eurobin containing<br>tiger bags  | Offensive                                      | Rigid yellow<br>container                         | 240L = 20kg<br>360L = 32kg<br>660L = 48kg<br>770Lt = 80kg<br>1000L = 120kg | 18 01 04<br>18 02 03                             | Non infectious waste including swabs, dressings, nappies, incontinence waste.                                                                                                    | Pharmacies     Clinics                                                                                               |  |  |  |
| Ecoloc Containers                                                                                                    |                                   |                                                |                                                   |                                                                            |                                                  |                                                                                                    |                                                                                                    |  |  |  |
|                                                                                                    | Hazardous Eco Loc                 | Infectious waste contaminated with chemicals   | Rigid Yellow<br>Container                         | 30L =8kg<br>50L = 12kg<br>60L = 15kg                                       | 18 01 03 /<br>18 01 06<br>18 02 02 /<br>18 02 06 | Infectious waste potentially contaminated with pharmaceutical or chemicals . Hard clinical waste not suitable for bags.                                                                          | Dentists     GPs     Medical centres     Hospitals     Care homes     Veterinary     Labs     Pharmacies     Clinics |  |  |  |
|                                                                                                    | Non hazardous Eco Loc             | Offensive                                      | Yellow bag with<br>black stripe                   | 30L =8kg<br>50L = 12kg<br>60L = 15kg                                       | 18 01 04<br>18 02 03                             | Non hazardous hard clinical waste, e.g. animal faeces, highly sodden waste                                                                                                    |                                                                                                    |  |  |  |

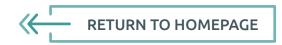

| Product Images |                                                                                                    | Audit Form Fie                                                                                            |                                                                  |                                                                                         | ields                                                                    |                                                                                                    |                                                                                                    |                                                               |  |
|----------------|----------------------------------------------------------------------------------------------------|----------------------------------------------------------------------------------------------------|------------------------------------------------------------------|-----------------------------------------------------------------------------------------|--------------------------------------------------------------------------|----------------------------------------------------------------------------------------------------|----------------------------------------------------------------------------------------------------|---------------------------------------------------------------|--|
|                | Product Description                                                                                                    | Waste Type                                                                                                | Receptacle                                                       | Average Weight                                                                          | EWC Code                                                                 | Description Examples                                                                                                    | Sectors                                                                                                    |                                                               |  |
| Bag Waste      |                                                                                                    |                                                                                                    |                                                                  |                                                                                         |                                                                          |                                                                                                    |                                                                                                    |                                                               |  |
|                | Orange Lidded Sharps Container - Hazardous  Sharps non- medicinally contaminated  Orange Lidded Sharps Container - Non Hazardous | Rigid orange                                                                                              | 0.6L = 0.5kg<br>1L = 0.5kg<br>2L = 1kg<br>3L = 1.5kg<br>4L = 2kg | 18 01 03 Infectious and blood contaminated sharps<br>18 02 02 (e.g. phlebotomy needles) | Dentists     GPs     Medical centres     Hospitals     Care homes        |                                                                                                    |                                                                                                    |                                                               |  |
|                |                                                                                                    | contaminated                                                                                              | lidded container                                                 |                                                                                         |                                                                          | 18 01 01<br>18 02 01                                                                                                    | Needles or sharps not contaminated or considered to be infectious                                                               | Veterinary     Labs     Pharmacies     Clinics                |  |
|                |                                                                                                    |                                                                                                    | Yellow Lidded                                                    | Sharps Containers                                                                       |                                                                          |                                                                                                    |                                                                                                    |                                                               |  |
|                | Yellow Lidded Sharps Container - Hazardous  Sharps medicinally contaminated  Yellow Lidded Sharps Container - Non Hazardous      |                                                                                                    | Rigid yellow                                                     | 0.6L = 0.5kg<br>1L = 0.5kg<br>2L = 1kg<br>3L = 1.5kg<br>4L = 2kg                        | 18 01 03 /<br>18 01 09<br>18 02 01 /<br>18 02 08                         | Infectious medicinally contaminated sharps<br>(e.g. vaccinations)                                                                        | Dentists     GPs     Medical centres     Hospitals                                                                              |                                                               |  |
|                |                                                                                                    |                                                                                                    | lidded container                                                 |                                                                                         | 5L = 2kg<br>7L = 2kg<br>13L = 3kg<br>24L = 4kg<br>25L = 5kg<br>30L = 6kg | 18 01 01 /<br>18 01 09<br>18 02 01 /<br>18 02 08                                                                                         | Non-infectious medicinally contaminated sharps<br>(e.g. vaccinations to healthy population)                                     | Care homes     Veterinary     Labs     Pharmacies     Clinics |  |
|                |                                                                                                    |                                                                                                    | Cytoto                                                           | oxic Waste                                                                              |                                                                          |                                                                                                    |                                                                                                    |                                                               |  |
|                | Purple Lidded<br>Sharps Container                                                                                                | Sharps contaminated with cytotoxic and cytostatic medicines                                               | Rigid purple<br>lidded container                                 | 1L = .5kg<br>3L = 1.5kg<br>4L = 2kg<br>13L = 3kg<br>24L = 4kg                           | 18 01 03 /<br>18 01 08<br>18 02 02 /<br>18 02 07                         |                                                                                                    | Dentists GPs Medical centres Hospitals Care homes Veterinary Labs Pharmacies Clinics Aesthetics/beauticians administering Botox |                                                               |  |
|                | Purple Bag                                                                                                    | Other infectious waste contaminated with cytotoxic and cytostatic medicines                               | Rigid purple<br>lidded container                                 | 3kg                                                                                     |                                                                          | Cytotoxic/cytostatic pharmaceutical and sharps waste (e.g. chemotherapy drugs, steroids, HRT, contraceptives, immunosuppressants, Botox) |                                                                                                    |                                                               |  |
|                | Eco Loc - Purple Lid                                                                                                    | Other infectious waste contaminated with cytotoxic and cytostatic medicines                               | Rigid purple lidded<br>container                                 | 50L = 9kg<br>60L = 9kg                                                                  |                                                                          |                                                                                                    |                                                                                                    |                                                               |  |
|                |                                                                                                    |                                                                                                    | Pharmac                                                          | eutical Waste                                                                           |                                                                          |                                                                                                    |                                                                                                    |                                                               |  |
|                | Non hazardous                                                                                                    | pharmaceutical blue lidded containers Other Medicines NOT Rigid b in original packaging lidded containers |                                                                  |                                                                                         | 7L = 4kg<br>13L = 4kg                                                    |                                                                                                    |                                                                                                    | Dentists     GPs                                              |  |
|                |                                                                                                    |                                                                                                    | Rigid blue<br>lidded container                                   | 30L = 10kg<br>50L = 12kg                                                                | 18 01 09<br>18 02 08                                                     |                                                                                                    | <ul> <li>Medical centres</li> <li>Hospitals</li> <li>Care homes</li> <li>Veterinary</li> </ul>                                  |                                                               |  |
|                | Box containing blue liner                                                                                                    |                                                                                                    |                                                                  | 12L = 3kg<br>25L = 8kg<br>50L = 12kg                                                    |                                                                          |                                                                                                    | Labs     Pharmacies     Clinics                                                                                                 |                                                               |  |

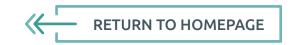

|                                                                                                    |                             | Audit Form Fields |                                |                                |              |                                                        |                        |             |  |
|----------------------------------------------------------------------------------------------------|-----------------------------|-------------------|--------------------------------|--------------------------------|--------------|--------------------------------------------------------|------------------------|-------------|--|
| Product Images                                                                                                    | Product Description         | Waste Type        | Receptacle                     | Average Weight                 | EWC Code     | Description Examples                                   | Sectors                |             |  |
| Dental Waste                                                                                                    |                             |                   |                                |                                |              |                                                        |                        |             |  |
| € Crod  Toma  Toma  Tom  | Lead Foil Container non-haz | Lead Foils        | White rigid<br>container       | 1.5L = 2kg                     | 18 01 04     | Foils from X-rays                                      | • Dentists             |             |  |
|                                                                                                    | Fixer &<br>Developer —      | X Ray Fixer       | Sift proof<br>sealed container | 10kg<br>20kg                   | 20 01 17     | X-ray fixer liquid                                     | • Dentists             |             |  |
|                                                                                                    | Container                   |                   | X Ray Developer                | Sift proof<br>sealed container | 10kg<br>20kg | 20 01 17                                               | X-ray developer liquid | · Deficises |  |
| COS.                                                                                                    | Amalgam<br>Waste Container  |                   | Amalgam Waste                  | 600ml = 0.5kg                  |              | Waste / excess amalgam                                 | - Dentists             |             |  |
| ◆ See See See See See See See See See Se                                                                                                    |                             | Dental<br>Amalgam | Amalgam Capsule                | 1.8L = 0.5kg<br>6L = 2kg       | 18 01 01     | Capsules containing amalgam residue                    |                        |             |  |
| CFSB CFSB CANADA                                                                                                    |                             |                   | Amalgam Sludge                 | 6L = 4kg                       |              | Amalgam sludge                                         |                        |             |  |
| Tention Control Control Contro |                             |                   | Tooth Box                      | 600ml = 0.5kg                  |              | Extracted teeth containing amalgam                     |                        |             |  |
|                                                                                                    | Amalgam<br>separator cup    |                   | White rigid<br>container       | Small = 1kg                    |              | Amalgam waste from a separator machine                 | • Dentists             |             |  |
|                                                                                                    |                             |                   | White rigid container          | Medium = 1kg                   | 18 01 10     |                                                        |                        |             |  |
|                                                                                                    |                             |                   | White rigid container          | Large = 2Kg                    |              |                                                        |                        |             |  |
|                                                                                                    | Gypsum Container            | Gypsum            | White rigid<br>container       | 25L = 10kg                     | 18 01 04     | Gypsum waste<br>e.g. dental study models and 3D moulds | • Dentists             |             |  |
| Page 1 And 1 And 1 | Precious Waste              | Precious waste    | White rigid<br>container       | 300ml =1kg                     | 18 01 04     | Crowns and bridges                                     | • Dentists             |             |  |

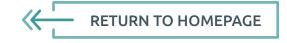

### What happens after I've submitted the audit form?

Once you've clicked 'Submit Audit', your audit will be sent to our pre-acceptance audit team for review. Your audit will be reviewed against your **phs** contractual services and the **HTM07-01** guidance.

When your audit is accepted, you will receive a notification email, and a copy of your completed audit form can be accessed and downloaded in the My Documents section of the **Myphs portal**.

If there are any issues or further questions on your audit, we'll get in contact via email with guidance on what you need to do and what help is available. Once you've reviewed and updated your audit on My**phs**, you simply resubmit for further review.

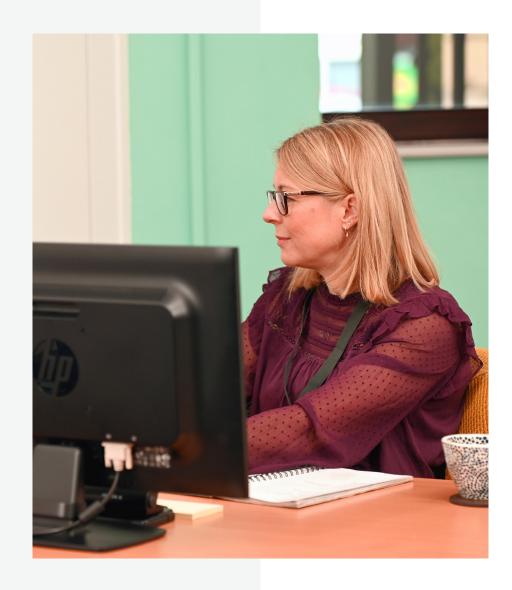

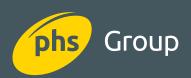

#### © 2024 Personnel Hygiene Services Limited. All rights reserved.

The content of this document is protected by copyright. Please do not copy, distribute, publish or modify this document without obtaining prior written permission from Personnel Hygiene Services Limited.